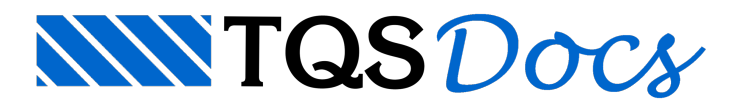

## Cuidado com diagramas de iteração

## Mensagem enviada à Comunidade-TQS

Hoje calculava umas peças pré fabricadas de seção um pouco mais complexas e utilizei o recurso do TQS-Pilar que gera os diagramas de iteração. Os eixos dos diagramas são desenhados como Mx eMy, dando aidéia de que são momentos de serviço.

Estava quase fechando o projeto quando me deu um "estalo" de verificar se realmente eram Mx e My e não Mxd e Myd. Testei uma seção retangular simples e comprovei que os momentos são os de dimensionamento. O meu projeto iria ficar bastante contra a segurança.

Tive que refazer todos os cálculos.

Assim, fica o aviso para os demais usuários. Cuidado! Nos diagramas de iteração onde está Mx e My, leia-se Mxd e Myd. Fica também a sugestão para a TQS de numa próxima atualização efetuar a correção.

## Resposta

Primeiramente, agradeço pelo envio de sua sugestão. Iremos sim atendê-lo na próxima revisão do sistema.

Questões que envolvem notações, nomenclaturas e unidades podem sempre gerar grande confusão, e necessitam ser apresentados da forma mais clara possível. O sistema TQS possui uma certa complexidade, inevitável, pois abrange inúmeras etapas distintas de projeto, necessitando que "infinitos" dados sejam configurados pelo Engenheiro de forma correta. Procuramos aprimorá-lo continuamente, a fim de torná-lo mais acessível e transparente. Felizmente, contamos com clientes como você que têm participação primordial nessa árdua tarefa. Só para dar um outro exemplo, há pouco tempo nosso amigo e cliente Eng. Marco Pastore nos deu uma ótima sugestão paracalculadora de cisalhamento+torção presente no sistema, que foi prontamente atendida.Também era uma questão sobre nomenclatura.

Agora, voltando a falar especificamente sobre sua dúvida, irei acrescentar algumas observações que podem ser úteis atodos usuários do sistema.

Temos duas ferramentas no sistema que montam curvas de interação Nd, Mxd, Myd: o editor de geometria esforços e armaduras do TQS-Pilar e a calculadora à flexão composta oblíqua, apresentadas nas figuras seguintes.

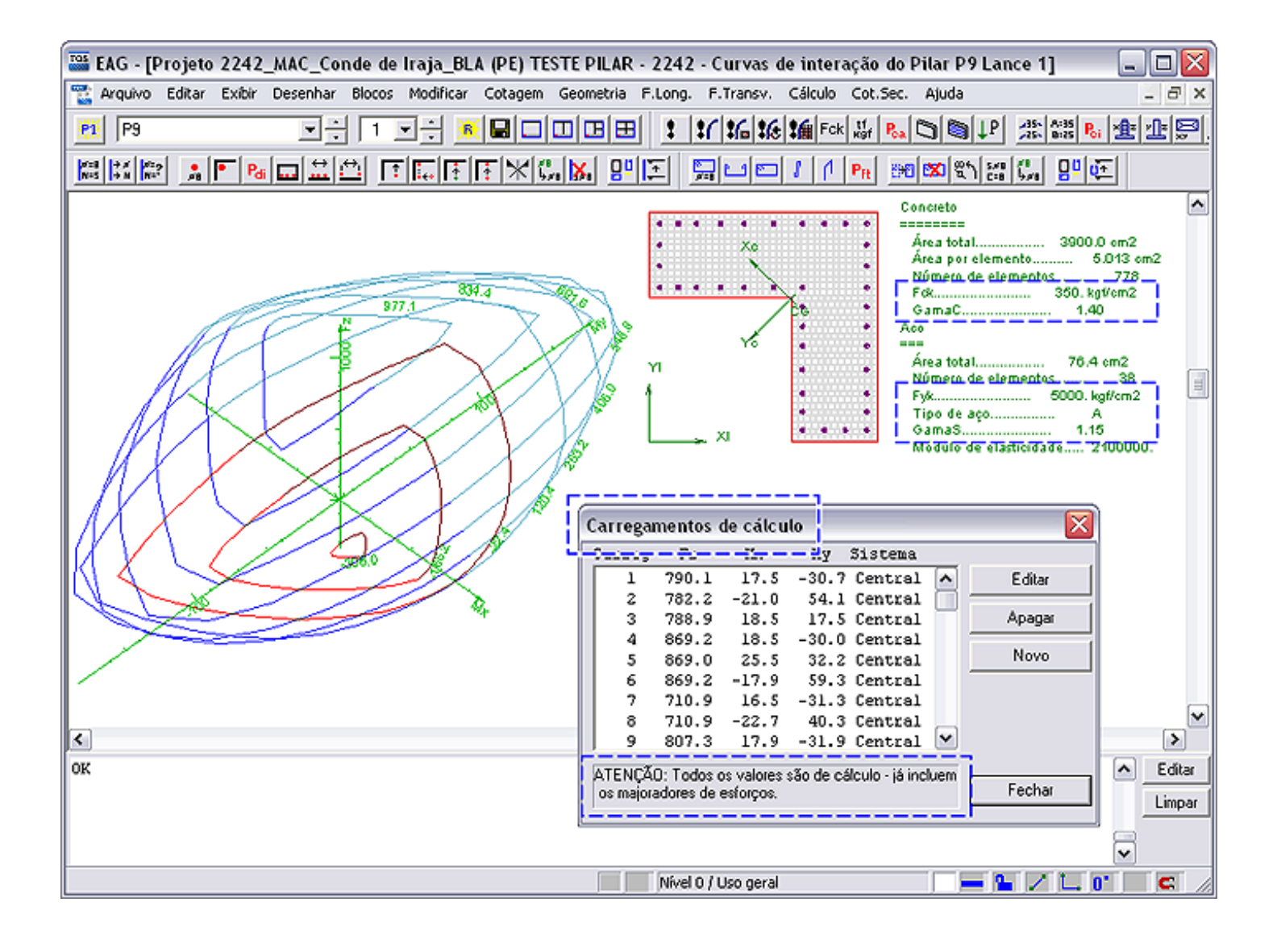

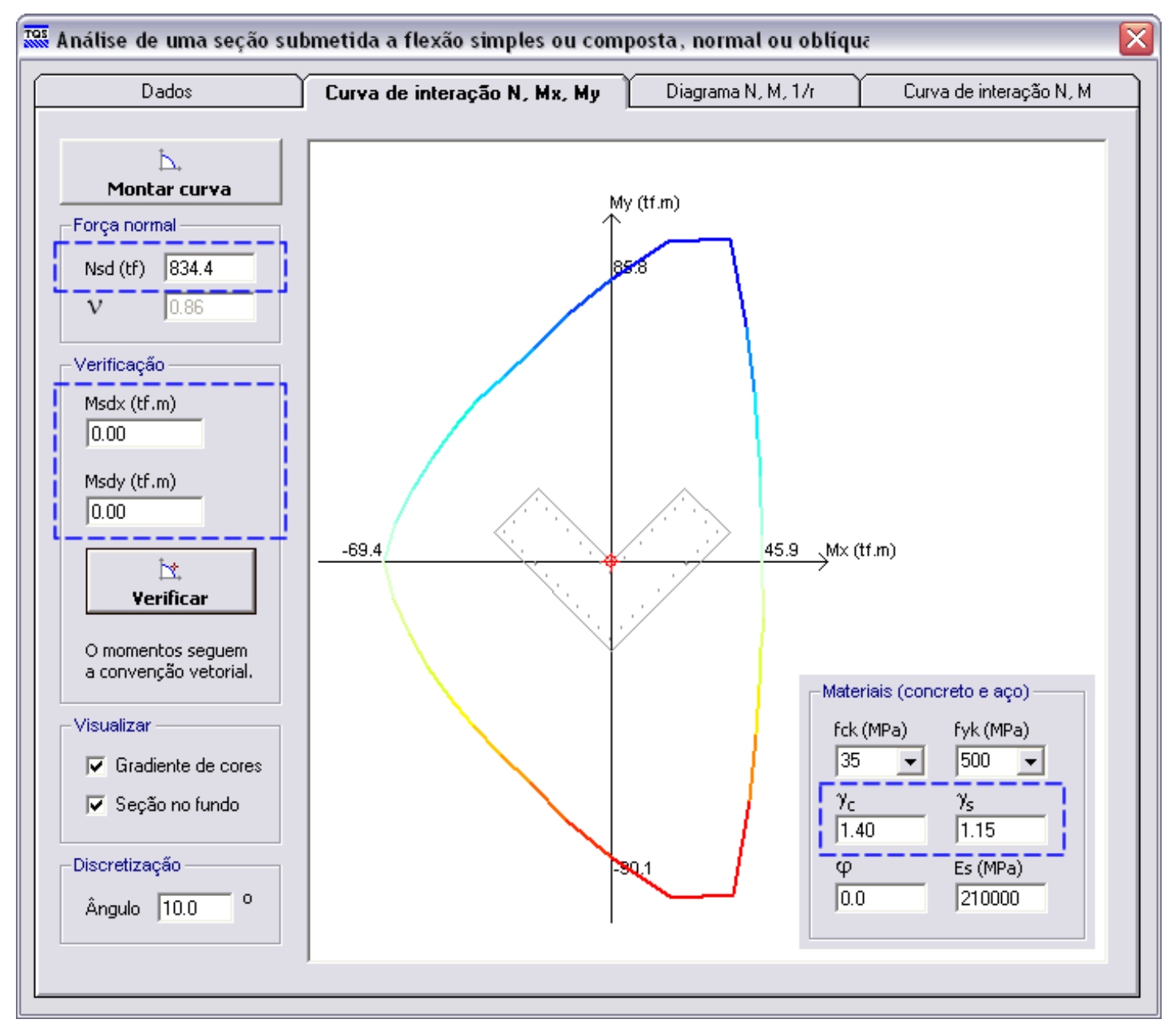

Em ambas ferramentas, os diagramas são montados baseados nos dados geométricos daseção, bem com nos dados dos materiais envolvidos (concreto e aco). São curvas que essencialmente procuram traduzir a resistência da secão (NRd eMRd), e que por isso, quando comparados com as solicitações de cálculo (NSd eMSd), nos possibilitaa realização daverificação em ELU, culminando assim no dimensionamento daseção.

Notem que essas curvas são montadas a partir das resistências ponderadas dos materiais (definimos GamaC e GamaS), desprezam a resistência à tração do concreto e utilizam os diagramas tensão-deformação idealizados para o concreto (parábola-retângulo) e aço definidos na seção 8.2.10 da NBR 6118. Dessa forma, as curvas de interação não são direcionadas paraverificações em serviço. Os valores envolvidos são sempre de cálculo, seja naresistência (curva) como para solicitação. Para montar curvas para avaliar a resistência em serviço (o que não é usual), teríamos que acertar rotinas internas do programa responsáveis por definir o comportamento dos materiais, bem como acertar todos os ponderadores envolvidos.

Alio (TQS Informática).